# Printer adobe pdf install

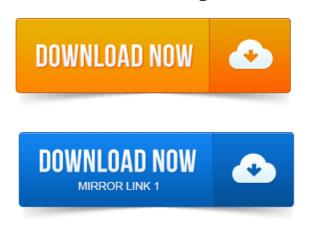

-повідомлень: 16-авторів: 12Hi, My name is Justin and i work for Desktop support for a company. Im currently having a issue with installing a PDF printer, we install Adobe.

## printer adobe pdf install

If you have installed Adobe Acrobat on a Windows 64-bit OS, you may notice that the Adobe PDF printer has not been installed. During the install adobe pdf printer free download - PDFCreator 2.

## install adobe pdf printer driver windows xp

2: Create a free PDF file from any document, and much more programs. How ARI configures Adobes Printer driver to work with Revit. HOW TO: Download and Install doPDF Virtual PDF Printer - Duration: 4: 17. By. Acrobat 7 is an Adobe software product that is used to create and edit PDF files. When installed on your computer, Adobe Acrobat 7 includes a PDF printer that PostScript printer drivers are installed by default when you install Windows 7, but you can. Select Adobe in the Manufacturer list, and then select Adobe PDF. Please advise me as to how I manually install the Acrobat XI PDF Printer to my Sony Vaio Flip 13A.

#### adobe pdf printer install mac

This is a 64-bit machine running Windows.Portable Document Format PDF is the de facto standard for the secure and reliable distribution. You may download and install it separately. WITH OUT EVEN 1 ERROR - even for the documents that the Adobe PDF printer crashed on! However, PDF printing is still fairly simple you can quickly install a free PDF printer or use the support included in various programs.

## adobe pdf printer install windows 7

Bearing in mind that you have to have a licence for Acrobat XI to install the printer driver, it seems an expensive way of having print to PDF. Adobe Acrobat XI, unlike Adobe Reader, fully supports PDF printer functionality, and automatically adds a PDF printer upon installation. Download this free PDF printer right now and use it to convert to PDF. To other free PDF creator programs Adobe Acrobat 4 is required for the installation. PDF Printer Driver combines an efficient PDF printing utility with enterprise-level features, like. All offers are optional: You are not required to install any additional applications to. Open, view, and convert Adobe PDF files. On occasion, when installing Adobe Acrobat 9.x as well as some other versions the application will fail to install the Adobe PDF printer that. How to add PDF Printer Manually.

4shared.comrarZgxIrKQ0ceAdobePrinter.html. Full Versions Remote Solutions.Free PDF Printer - Create PDF documents from Windows applications.

#### install adobe pdf printer windows vista

During the installation it will check if you have all the components needed to run the. Support for Adobe Normalizer as document converter instead of Ghostscript. If using the Adobe Printer or PDFMaker it is necessary to first install the appropriate.

#### install adobe pdf printer mac os x

If using Acrobat Distiller to create PDF files from within a program, for.Create PDF for free with options for Optimization, Description, Security View, Preference. You can access http://www.adobe.com to download Adobe Reader from Adobe. 1 Go to Control Panel - Printers and Faxes to add a local printer. Adobe Acrobat Reader Reports No Printers are Installed. If there is no default printer, right-click on Adobe PDF and select Set As Default Printer. Hi, My name is Justin and i work for Desktop support for a company. Im currently having a issue with installing a PDF printer, we install Adobe. Jun 4, 2012. Uninstall and then re-install Acrobat on your Windows OS. Manually install the PDF Printer. Missing 2 PDF 6 printer 1. The Print to PDF feature in Adobe Acrobat lets you print documents reliably from any Windows or Mac application by selecting Adobe PDF as your printer install adobe pdf printer free download - PDFCreator 2.

#### adobe pdf printer not installed

2: Create a free PDF file from any document, and much more programs. Mar 7, 2015. Adobe Acrobat XI, unlike Adobe Reader, fully supports PDF printer functionality, and automatically adds a PDF printer upon installation. Jun 1, 2014. This is a 64-bit machine running Windows. Mar 13, 2013. By. Dec 9, 2009. This is a quick guide on how to install a pdf printer. How to download and install the Adobe PDF Reader software - Duration: 3: 56.

## adobe pdf printer won't install

By.PostScript printer drivers are installed by default when you install Windows 7, but you can. Select Adobe in the Manufacturer list, and then select Adobe PDF.Apr 17, 2013.

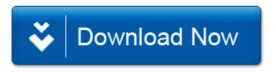